## Chapter 9 Notes, 9.3 First Part Inference for One Way Count Data Chi-Square Test using the Multinomial Distribution

An example of the multinomial distribution: preference of ice cream flavors:

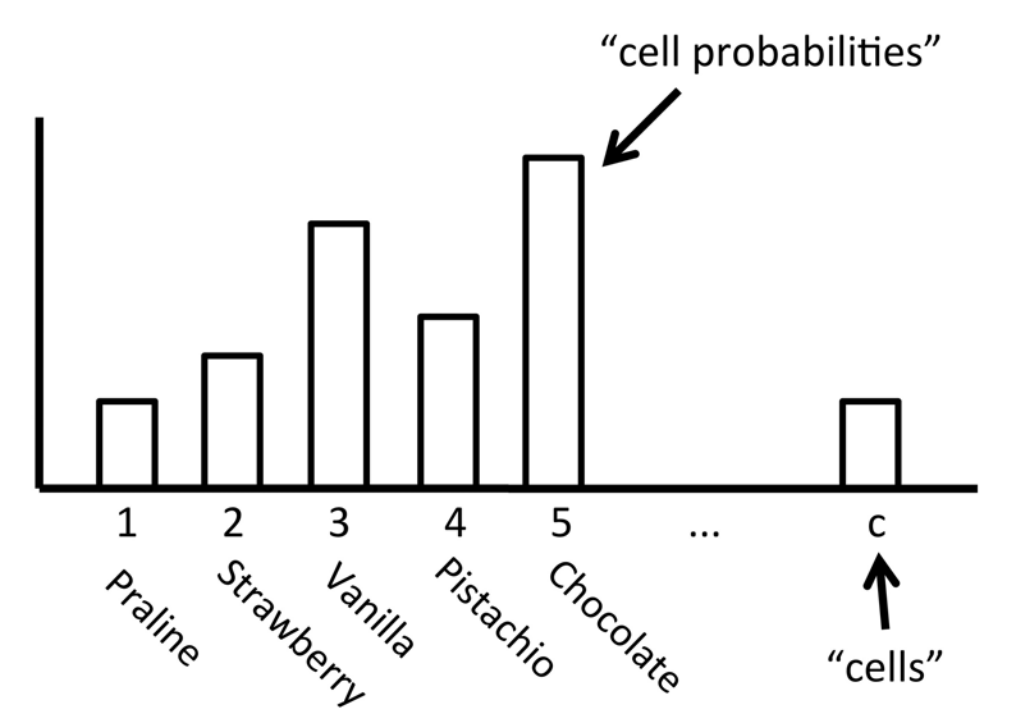

- Cells are numbered  $1, \ldots, c$
- Cell probabilities are  $p_1, \ldots, p_c$  where  $\sum_i p_i = 1$
- Cell counts are  $n_1, \ldots, n_c$  where  $\sum_i n_i = n$
- Count r.v.'s  $N_1, \ldots, N_c$  where  $\sum_i N_i = n$ .
- Multinomial distribution

$$
P(N_1 = n_1, N_2 = n_2, \ldots) = \frac{n!}{n_1! n_2! \cdots n_c!} p_1^{n_1} p_2^{n_2} \cdots p_{n_c}^{n_c}.
$$

We want to test:

$$
H_0
$$
:  $p_1 = p_{10}$ ,  $p_2 = p_{20}$ ,  $\cdots$ ,  $p_c = p_{c0}$   
 $H_1$ : at least one  $p_i \neq p_{i0}$ 

Example: a market survey of detergents

 $p_{i0}$  are past market shares

 $p_i$  are current market shares

 $n_1, n_2, \cdots n_c$  are cell counts in the sample of the current market.

Want to test whether current shares are different from the past.

Construct test statistic  $\chi^2$  as follows:

$$
e_i = np_{i0} \leftarrow \text{ expected cell counts when } H_0 \text{ is true.}
$$
\n
$$
\chi^2 = \sum_{i=1}^c \frac{(n_i - e_i)^2}{e_i} = \sum_i \frac{(\text{observed}_i - \text{expected}_i)^2}{\text{expected}_i}
$$

Think of  $\chi^2$  as a discrepancy of how different the observed counts are from the expected counts.

So you want  $\chi^2$  to be small. If it's too large, it means that the observed are different from the expected. If that happens, it means something has gone wrong, namely your assumption that  $H_0$  is true. This means we'll reject  $H_0$ if  $\chi^2$  is too large.

d.f.  $c - 1$ . (Note: We lost a d.f. since  $p_i = 1$ .) So,  $H_0$  can be rejected at It is possible to show that as  $n \to \infty$ ,  $\chi^2$  has a chi-square distribution with level  $\alpha$  if  $\chi^2 > \chi^2_{c-1,\alpha}$ .

## Example: Mendel's genetic experiments

The  $\chi^2$  we introduced is a *Pearson chi-square* statistic:

$$
\chi^2 = \sum \frac{(n_i - e_i)^2}{e_i} = \sum_i \frac{(\text{observed}_i - \text{expected}_i)^2}{\text{expected}_i}.
$$

Remember, this only approximately has a chi-square distribution when  $n$  is large:

 $e_i \geq 1$  and more than  $4/5$ <sup>th</sup>s of  $e_i$ 's are  $\geq 5$ . ← Important

## 15.075J / ESD.07J Statistical Thinking and Data Analysis Fall 2011

For information about citing these materials or our Terms of Use, visit: [http://ocw.mit.edu/terms.](http://ocw.mit.edu/terms)